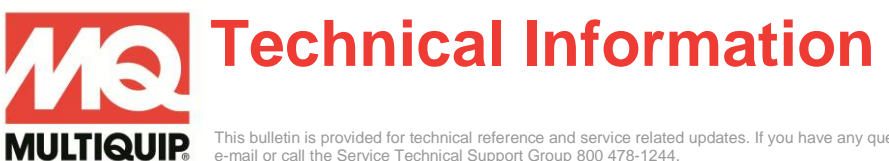

This bulletin is provided for technical reference and service related updates. If you have any questions, comments or do not wish to receive these e-mails, please reply to this e-mail or call the Service Technical Support Group 800 478-1244.

# *FW*MURPHY **PowerView™ METER**

# PV101-A-ISUZU (SPECIAL ISUZU VERSION)

# **INSTALLATION GUIDE**

**IMPORTANT**: Before beginning installation, make sure the generator is disabled and cannot be started during installation.

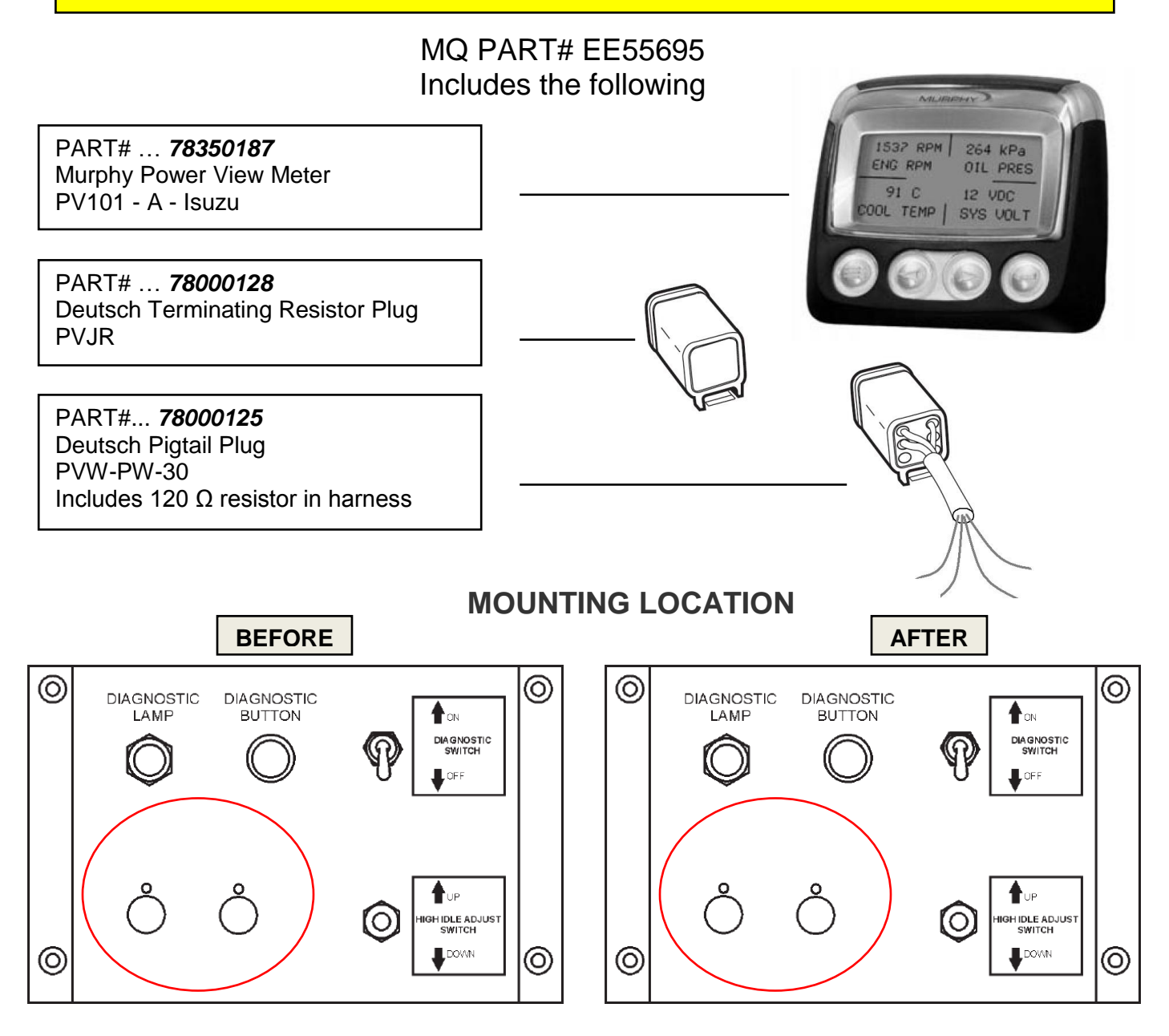

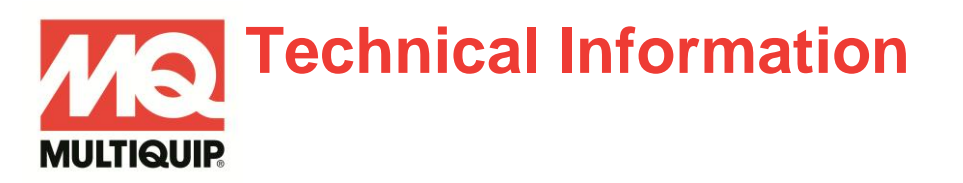

# **WIRE CONNECTIONS**

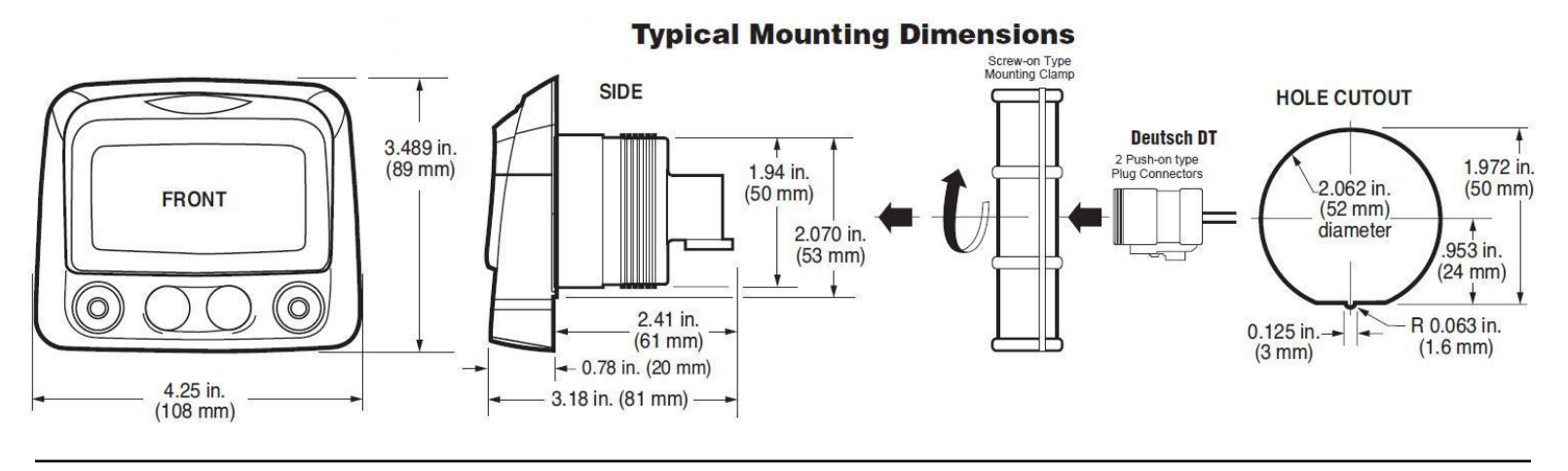

- **6.** Connect PVW-PW-30 to Power View Meter plug 'A' (see page 3 for pictorial).
- **7.** Connect PVJR to Power View Meter plug 'B' (see page 3 for pictorial).
- **8.** Mount the Power View Meter on the diagnostic panel secure to panel with screw on clamp.

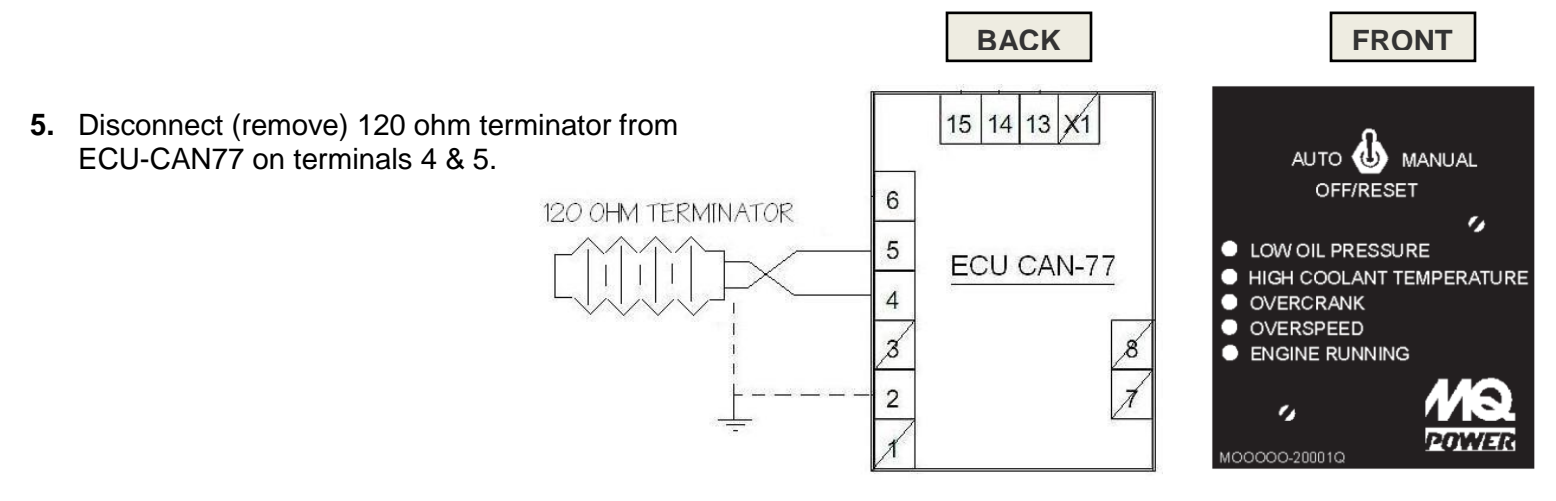

### PVW-PW-30 PIGTAIL WIRE CONNECTIONS

(Reference diagram on page 3)

- **1.** PVW-PW-30 Pigtail: Connect **RED** wire from pigtail to the existing ORANGE wire on the terminal of the DIAGNOSTIC switch.
- **2.** PVW-PW-30 Pigtail: Connect both **GRAY** wires from pigtail to terminal '2' on the ECU-CAN 77 which is GROUND.
- **3.** PVW-PW-30 Pigtail: Connect **GREEN** wire from pigtail to terminal '5' on the ECU-CAN 77 which is CAN LO.
- **4.** PVW-PW-30 Pigtail: Connect **YELLOW** wire from pigtail to terminal '4' on the ECU-CAN 77 which is CAN HI.

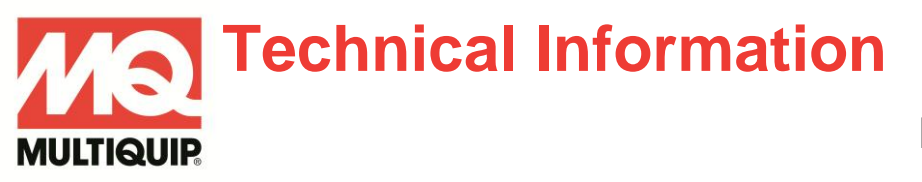

### **INSTALLATION DIAGRAM**

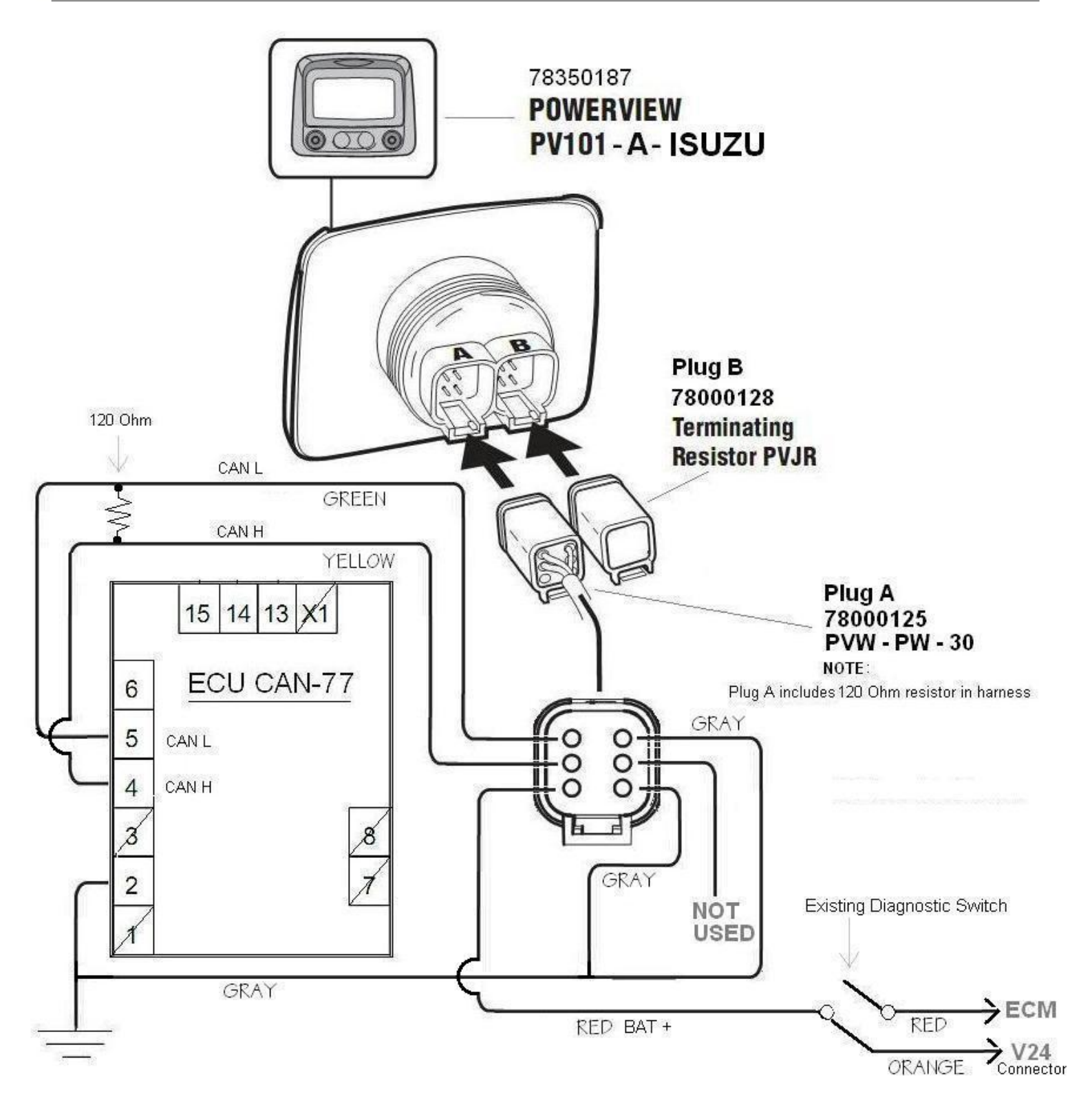